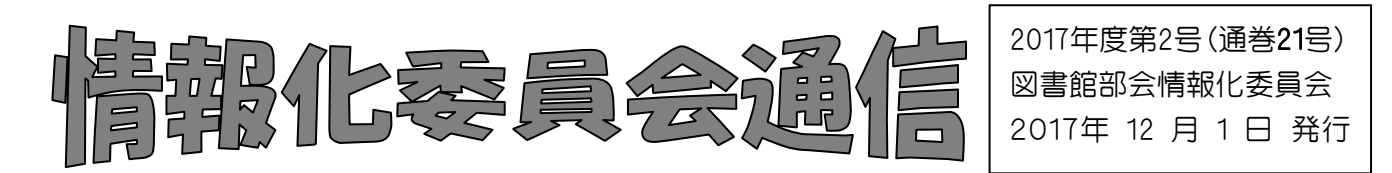

## **図書館部会の HP をご確認ください!** (http://ws.higo.ed.jp/kmtcts/)

① トップページの写真が変わりました。 勤務する学校図書館の写真を「フォトアルバム」に掲載してもよいという学校は、肖像権 に注意の上、掲載する写真を情報化委員へお送りください。追加いたします。 ② 各学校への【図書館HPリンク集】ができました! 「トップページ」→メニュー欄の「図書館紹介」をクリック (http://ws.higo.ed.jp/kmtcts/library/) 図書館ページを設けている学校の URL 一覧が掲載されています。 ※ 掲載されている学校につきましては、間違いがないか一度ご確認をお願いします。 また、今後新たに学校 HP 等で「図書館ページ」を設けた際には、情報化委員まで ご一報ください。

## 総合目録について

平成 28 年度受入分のデータ提出ありがとうございました。 集められた総合目録データの中には「欠番」が発生しているところが何件か見受けられます。 再度、日頃の登録方法など運用方法を見直し、欠番をなくせるようにお願いします。

※「欠番」の確認方法については、情報化通信19号"欠番情報を確認しよう!"でも詳しく 紹介してあります。

また、欠番が発生した場合の、調査方法および解決方法については、地区担当の情報 化委員にご相談いただければ、対応方法をお伝えします。

今回いただいたデータだけではわからない部分で、欠番以外にも登録作業で誤った処理をしてい る可能性があります。(特に異動したばかりの年度初めに誤った登録はしやすいものではないでしょうか?)

そこで、年度最初の地区研修では、必ず皐月Ⅱ研修を実施して頂きたいと思います。

図書整理基準や事務事項入力の確認など、「登録手順の確認」を相互で行うことにより、統一した 運用をめざしましょう!

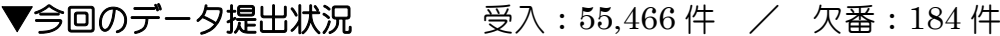

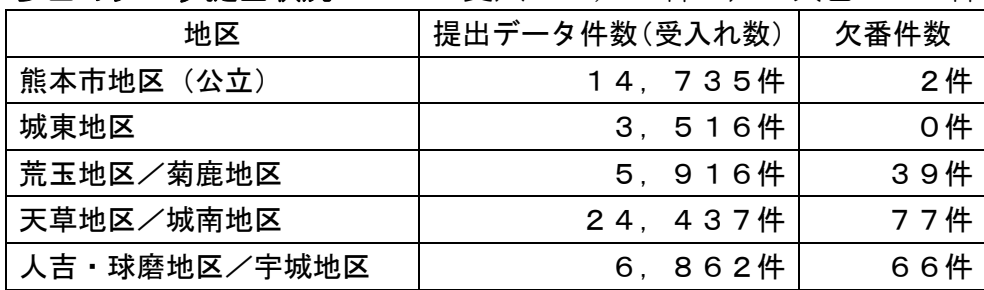

※ 天草地区再編統合完了に伴い、平成16年度以降のデータ提出。

 $\Gamma/\sqrt{22}$ 

「バックアップが異常終了しました」というメッセージが出て バックアップ(nbak)ができないというトラブルが、今年度は続いて 起こっています。

これはバックアップの中断や強制終了により、皐月Ⅱのデータ ベースのあるフォルダに「delta」ファイルができてしまうこと

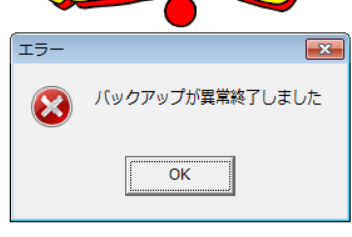

慣れているから と、油断して いませんか?

で起こります。バックアップのトラブルが発生した場合、この「delta」ファイルを自分で削除 はせずに、必ず、速やかにナトーコンピュータまで連絡してください!!

バックアップ中は、バックアップを中断することがないようにお願いします。 バックアップが終了しない場合は、PC 等を強制終了せずに様子を見てください。 ※自動的にバックアップの設定をされている学校は、バックアップが実行される時間を再度ご確認い ただき、バックアップのタイミングでのシャットダウン等は行わないようお願いします。 また、バックアップができているか、定期的に確認をしてください!

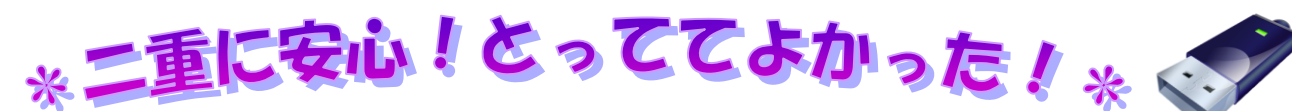

バックアップの外部保管は自館のテータを守る唯一の方法です。パソコンのトラブルはいつ起こ るかわかりません。パソコン(ハード)の寿命は5年と言われており、5年以上のパソコンを使 用されている学校も多くなってきています。そのためバックアップが命綱になります! ≪全員がすること≫

## ①:バックアップは毎日する!

各学校のデータだけは、その学校独自のもので代えがききません! 日々更新されているものなので、必ず毎日とっておきましょう。

※大事な処理(年度更新・除籍処理・大量の登録作業・・・など)の前後は特に大事!ミスをしても元に 戻すことが可能です。日に数回バックアップする際には名前を変えて保存しておきましょう。

## ②:外付けハードティスクに(または外部メティアにコピーを)!

お使いのパソコンはいつ起動しなくなるかわかりません。(パソコン本体だけでは、ハードが壊れてし <sub>.</sub><br>まったときに何の役にも立ちません…)日々のバックアップを外部メディアに保存しておきましょう。 ※直接USBへの保存は NG です!バックアップを直接USBメモリ等に取得する方法は、USBメモ リへの負荷が大きいため、早期に故障する可能性が高くなります。少しでも機器の寿命を延ばすため には、一旦パソコン本体にバックアップを取得してUSBメモリにコピーしてください。

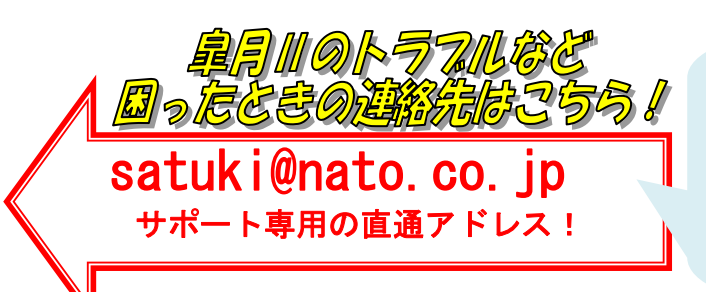

団体サポートとして、直接ナトーコンピュータに 問い合わせ相談ができるようになっています。 ただし宛先をもう一度ご確認ください! 時々、会社のメールアドレスに問い合わせを送ら れる方がいらっしゃるようです。会社宛のメールで すと、他の多くの業務メールに紛れ、緊急時に対応 が遅れてしまうかもしれませんので、ご注意を。